# **TRABAJOS ACADÉMICOS** en Finanzas de Mercado y Finanzas Corporativas

Salón Bursátil

TÉCNICAS PARA EVALUAR FINANCIERAMENTE PROYECTOS DE **INVERSIÓN** 

Félix Antonio Álvarez Sánchez, MSc.

**DOCUMENTO 2017-050** 

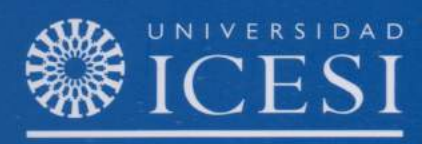

**DEPARTAMENTO CONTABLEY FINANCIERO** 

www.icesi.edu.co/departamentos/finanzas\_contabilidad

# *TÉCNICAS PARA EVALUAR FINANCIERAMENTE PROYECTOS DE INVERSIÓN*

Félix Antonio Álvarez Sánchez, MSc.

DOCUMENTO 2017-050

#### **TRABAJOS ACADEMICOS EN FINANZAS DE MERCADO Y FINANZAS CORPORATIVAS**

ISSN: 2323-0223 2017-050 Cali, agosto de 2017 Frecuencia: mensual

#### **Comité Editorial**

Julián Benavides Franco, PhD Guillermo Buenaventura Vera, PhD Director Departamento Contable y Financiero Profesor Tiempo Completo Universidad Icesi Universidad Icesi [jbenavid@icesi.edu.co](mailto:jbenavid@icesi.edu.co) [buenver@icesi.edu.co](mailto:buenver@icesi.edu.co) 5552334 ext 8215 5552334 ext 8213

#### **Coordinación Editorial**

Mary Luz Arturu Secretaria Departamento Estudios Contables y Financieros Universidad Icesi mcardona@icesi.edu.co 5552334 ext 8211

Universidad Icesi, Facultad Ciencias Administrativas y Económicas, Departamento de Estudios Contables y Financieros Teléfono: 5552334 Calle 18 No. 122-135 [http://www.icesi.edu.co/departamentos/finanzas\\_contabilidad/](http://www.icesi.edu.co/departamentos/finanzas_contabilidad/)

La responsabilidad de los conceptos y modelos presentados en esta publicación corresponde al autor o a los autores del trabajo.

Si desea contactar al autor de una publicación, su correo electrónico se encuentra en la primera página de la misma.

La correspondencia electrónica y solicitudes pueden ser dirigidas al e-mail de la coordinación editorial.

# *TÉCNICAS PARA EVALUAR FINANCIERAMENTE PROYECTOS DE INVERSIÓN*

*Félix Antonio Álvarez Sánchez<sup>1</sup>*

 $\overline{a}$ 

<sup>&</sup>lt;sup>1</sup> Magíster en Ingeniería Industrial y de Sistemas Universidad del Valle, Especialista en Finanzas Universidad EAFIT, Ingeniero Civil Universidad del Valle. Consultor empresarial y profesor HC áreas de finanzas y proyectos, Universidades Icesi, Javeriana, del Valle y Santiago de Cali. e-mail: felix.aa@hotmail.com.

# Contenido

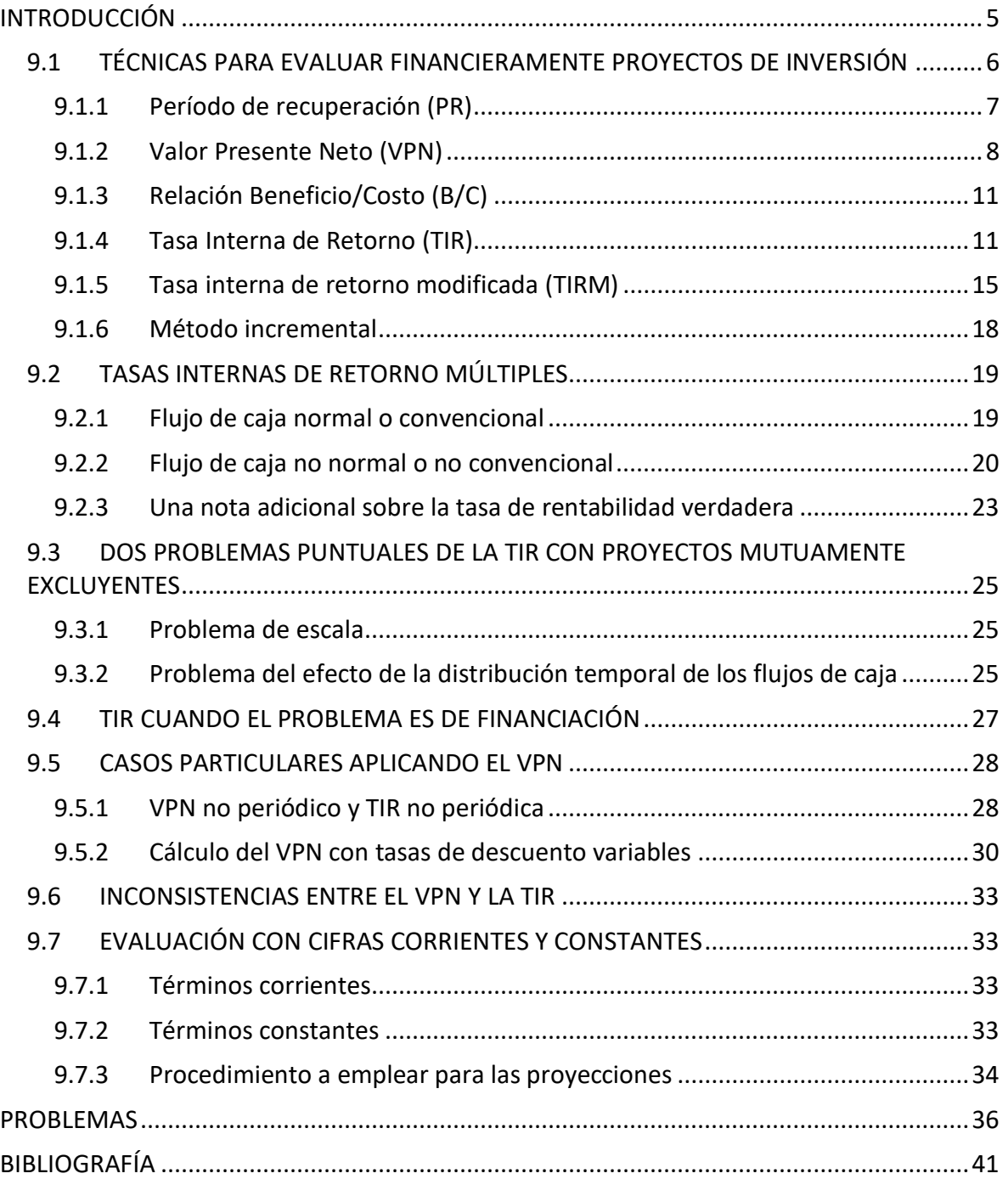

## <span id="page-5-0"></span>**INTRODUCCIÓN**

Una vez establecidos los flujos de caja de los proyectos de inversión, el siguiente paso es evaluarlos financieramente, empleando varias técnicas o métodos que se analizarán en este capítulo. Las decisiones de inversión plantean gastos que se hacen con el propósito de generar hacia el futuro rendimientos para el inversionista.

Son ejemplos de proyectos de inversión los que tienen por objeto abrir un restaurante, o adelantar un plan de construcción de viviendas.

En este capítulo se presentan técnicas para seleccionar las alternativas de inversión que sean consistentes con la meta de maximizar el valor (la riqueza) de los inversionistas. Dicho de otro modo, cuando de su evaluación se deduzca que valdrá más en el mercado cuando esté en operación, que lo que cuesta su inversión o adquisición.

Se analizan los flujos de caja, denominados convencionales y no convencionales y las implicaciones que pueden surgir para la tasa interna de retorno cuando se presentan varios cambios de signos en los flujos de caja de los proyectos.

Se presentan también dos problemas puntuales de la tasa interna de retorno con proyectos mutuamente excluyente y algunos casos particulares de aplicación del valor presente neto.

5

Finalmente se trata el tema de evaluación con cifras corrientes y constantes.

## <span id="page-6-0"></span>**9.1 TÉCNICAS PARA EVALUAR FINANCIERAMENTE PROYECTOS DE INVERSIÓN**

Las técnicas o reglas de decisión comúnmente usadas para evaluar financieramente los proyectos de inversión son las siguientes:

- 1. Período de Recuperación (PR)
- 2. Valor Presente Neto (VPN)
- 3. Relación beneficio costo (B/C)
- 4. Tasa interna de retorno (TIR)
- 5. Tasa interna de retorno modificada (TIRM)

Estos métodos tienen en cuenta el valor del dinero en el tiempo, queriendo decir con ello que emplean una tasa de interés de descuento. En general, esta tasa debe ser la tasa de interés de oportunidad (i\*) del inversionista, o de la empresa dueña del proyecto. Otros nombres que se emplean a la hora de hacer las evaluaciones financieras son tasa de descuento, tasa de actualización, tasa mínima atractiva de rentabilidad (TMAR), costo de oportunidad, costo de capital, etc.

Aplicar las reglas de decisión anteriores requiere que previamente se haya hecho todo un trabajo para determinar los flujos de caja de cada periodo (incluido el periodo cero), en los cuales se reflejen los costos de adquisición de activos fijos, inversiones en capital de trabajo, cifras de operación y financiación y valores de salvamento. Es muy común usar años en los proyectos, con un horizonte de vida de mediano a largo plazo. La determinación de estos flujos de caja es materia de otro capítulo.

Empleando el siguiente ejemplo se explicará el uso de las técnicas mencionadas, complementadas con el análisis incremental, y se dirá cuáles son los criterios para aceptar los proyectos con cada una de ellas.

#### **Ejemplo 9.1**

 $\overline{a}$ 

La empresa Almaviva analiza actualmente la posibilidad de invertir en uno de dos proyectos alternativos, A y B, mutuamente excluyentes, que tienen igual vida útil, de 5 años, e igual nivel de riesgo. Para invertir capitales en cualesquiera de estos negocios la empresa aplica una tasa de oportunidad del 18% anual, e invertirá en uno de ellos sólo si los capitales se pueden recuperar como máximo en 3 años. Las inversiones iniciales (con signo menos) en los proyectos A y B, y los flujos de caja que ellos generan (en millones de pesos), se muestran en la siguiente tabla<sup>2</sup>.

<sup>&</sup>lt;sup>2</sup> Estos dos proyectos, como se explicará más adelante en este mismo capítulo, tienen un patrón de flujos de caja *convencional o normal*. Este patrón de flujos es aquel en el cual se presentan solamente egresos al comienzo y después solamente ingresos (o viceversa).

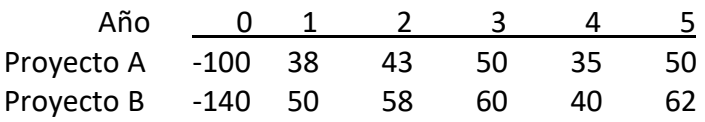

En secciones que siguen (9.1.1 a 9.1.5) se presentan los análisis que hacen los responsables del área financiera de la empresa y las recomendaciones sobre cuál proyecto elegir, empleando las técnicas de evaluación financiera de proyectos antes mencionadas.

## <span id="page-7-0"></span>**9.1.1 Período de recuperación (PR)**

El período de recuperación es la cantidad de tiempo que se requiere para recuperar la inversión inicial del proyecto mediante los flujos de caja producidos por él. Es entonces el tiempo que se requiere para alcanzar el punto de equilibrio económico o financiero. Este método tiene más que ver con la cobertura del riesgo de las inversiones y no con su rentabilidad.

Para hallar el período de recuperación se calculan los flujos de caja descontados, es decir, llevados a valor presente, empleando para ello la tasa de oportunidad; luego se acumulan hasta que igualen la inversión inicial, y finalmente se determina el periodo de recuperación.

*Criterio de decisión*: Se acepta el proyecto si el período de recuperación es menor que un límite de tiempo máximo aceptado por la empresa o por el inversionista.

Para obtener los flujos descontados del cuadro que sigue se emplea la fórmula  $\frac{FC_j}{(1+i)^j}$ : Así, por ejemplo, en el proyecto A, flujo de caja descontado del año 1 es  $\frac{38}{(1+0,18)^1} = 32,20$ millones. El flujo de caja descontado del año 2 es  $\frac{43}{(1+0.18)^2} = 30,88$  millones, y así sucesivamente.

Estos flujos descontados se acumulan en la fila denominada Flujos de caja descontados acumulados. Se observa en el proyecto A que entre los años 3 y 4 el signo de estos flujos acumulados cambia de negativo (-6,48) a positivo (11,57), significando que la recuperación se realiza en un momento determinado entre estos dos años. El resto de valores se observa en la siguiente tabla, tanto para el proyecto A como para el B.

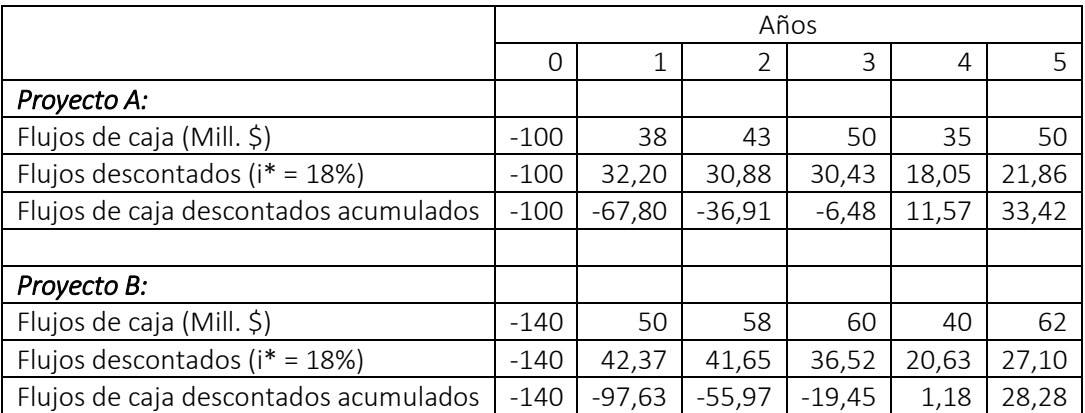

El cálculo del Período de Recuperación (PR) se realiza de la siguiente manera:

 $PR = A$ ño previo a la recuperación completa +  $\frac{Costo$  no recuperado al final del año previo Flujo de caja del siguiente año

Así, los períodos de recuperación de los dos proyectos son:

 $PR_A = 3 + 6,48/18,05 = 3,36$  años  $PR_B = 3 + 19,45/20,63 = 3,94$  años

*Decisión:* Como los períodos de recuperación de los proyectos A y B resultan ser mayores de 3 años, los proyectos deberían rechazarse. Sin embargo, antes de tomar esta decisión debe realizarse el análisis con las demás técnicas de evaluación financiera.

*Desventajas del criterio:* No tiene en cuenta los flujos de efectivo que se encuentran después de la recuperación, flujos que pudieran ser atractivos para un inversionista, y esto puede hacer que se rechacen proyectos con un valor presente neto positivo.

#### <span id="page-8-0"></span>**9.1.2 Valor Presente Neto (VPN)**

El Valor presente neto o VPN es la suma, en valor presente, de todos los flujos de caja (positivos y negativos) que ocurren en la actualidad y los que se espera que ocurran durante la vida del proyecto. Según sea positivo o negativo, representará generación o pérdida de valor para la persona o empresa que invierte. Generación de valor es sinónimo de enriquecimiento de los dueños del proyecto, y destrucción de valor lo es de empobrecimiento de ellos.

*La idea fundamental es: conviene realizar una inversión si ella crea valor para el inversionista.*

Sean:

I0: Inversión inicial en el año cero.  $FC_t$ : Flujo de caja del proyecto en el año o periodo t (positivo o negativo). i\*: Tasa de oportunidad

El Valor presente neto se obtiene de la siguiente manera:

$$
VPN = -I_0 + \frac{FC_1}{(1+i^*)^1} + \frac{FC_2}{(1+i^*)^2} + \dots + \frac{FC_n}{(1+i^*)^n}
$$

Que generalizando se puede expresar como:

$$
VPN = -I_0 + \sum_{t=1}^{n} \frac{FC_t}{(1 + i^{*})^t}
$$

De una manera más sencilla, el VPN es la diferencia, en valor presente, entre los ingresos y los egresos que pueda tener el proyecto durante su vida de evaluación. De esta manera:

VPN = Valor presente de Ingresos – Valor presente de egresos

*Criterio de decisión*:

Si VPN > 0 se acepta el proyecto.

Si VPN < 0 se rechaza el proyecto.

Si VPN = 0, hay indiferencia financiera, pero tampoco debiera realizarse el proyecto, puesto que esta situación de equilibrio entre ingresos y egresos no estaría generando riqueza para los inversionistas (que es lo que se requiere en los proyectos de inversión).

El concepto contenido en el criterio de decisión cuando se emplea el VPN se basa en valoración por riqueza.

Un VPN > 0 quiere decir que los dineros que se invierten en el proyecto dan una rentabilidad mayor que la tasa de oportunidad. Indica, que, en valor presente, hay unos beneficios netos que quedan después de recuperar las inversiones hechas en el proyecto, con sus respectivas tasas de oportunidad, y que, por consiguiente, hay un aumento del patrimonio de los inversionistas, un aumento de su riqueza.

Un VPN < 0 quiere decir que los dineros que se invierten en el proyecto dan una rentabilidad esperada menor que la tasa de oportunidad, y por lo tanto se genera una pérdida. Por eso se rechaza.

Que un VPN sea negativo, en general, informa que los ingresos no son suficientes para compensar los costos de oportunidad de dejar sin realizar inversiones alternativas. Lo que se busca al analizar un proyecto es que entregue beneficios que superen dos aspectos: la

recuperación de las inversiones y la remuneración del costo de oportunidad de las alternativas de inversión que se tengan.

Finalmente, un VPN = 0 quiere decir que los dineros que se invierten en el proyecto dan una rentabilidad que es igual a la tasa de oportunidad. El proyecto logra un rendimiento esperado que es apenas justo para compensar tanto a los acreedores como a los inversionistas por el riesgo asumido. Por esta razón, al no generarse riqueza para el inversionista, un proyecto en estas condiciones se rechaza. De otro lado, en estas condiciones, si los flujos futuros no están garantizados, puede ocurrir que, con una buena probabilidad, se llegue fácilmente a pérdidas monetarias con el proyecto.

Con el párrafo anterior se aclara, que si un VPN es cero no quiere decir que no haya beneficios para quienes invierten capitales en los proyectos, sino que esos beneficios sólo alcanzan a compensar la tasa de oportunidad de los capitales invertidos.

El valor presente neto supone implícitamente que la tasa a la cual pueden ser reinvertidos los flujos de efectivo es la tasa de oportunidad.

El valor presente neto es el mejor método, de los analizados en este documento, para seleccionar entre proyectos alternativos, porque suministra la información del valor monetario en el cual se incrementará la riqueza del inversionista. Se recomienda, además, porque siempre llega a resultados consistentes, sin tener que hacer ajustes adicionales según la naturaleza de los flujos de caja. Es un método que siempre es apropiado emplearlo.

Aplicando este método se seleccionará entre los proyectos A y B:  $VPN_A = -100 +$ 38  $\frac{(1+0.18)^1}{(1+0.18)^1}$ 43  $\frac{(1+0.18)^2}{(1+0.18)^2}$ 50  $\frac{(1+0.18)^3}{(1+0.18)^3}$ 35  $\frac{(1+0.18)^4}{(1+0.18)^4}$ 50  $(1 + 0.18)^5$ 

VPN<sub>A</sub> =  $-100 + 133,42 = $33,42$  millones. Como el VPN<sub>A</sub> > 0, el proyecto es factible.

El VPN se puede calcular fácilmente empleando la función VNA del grupo de funciones financieras del Excel<sup>3</sup>, aplicándola a los flujos de caja que van dese el período 1 hasta el último, y restando la inversión ubicada en el año cero.

Realizando un procedimiento similar para B, se llega a:

 $\overline{a}$ 

 $VPN_B = -140 + 168,28 = $28,28$  millones. Como el  $VPN_B > 0$ , el proyecto es factible. *Decisión*: Ambos proyectos generan valor (riqueza) porque arrojan un VPN positivo, por lo cual podrían aceptarse. Sin embargo, por ser mutuamente excluyentes, se selecciona A por generar mayor valor.

<sup>&</sup>lt;sup>3</sup> Excel es una hoja electrónica que forma parte de un paquete de aplicaciones denominado Microsoft Office de Microsoft Corporation.

## <span id="page-11-0"></span>**9.1.3 Relación Beneficio/Costo (B/C)**

Consiste en calcular el cociente entre el valor presente de los beneficios (ingresos) y el valor presente de los costos del proyecto. Tanto el numerador como el denominador son flujos de caja netos.

 $B/C =$  Valor Presente de Ingresos/Valor Presente de Costos<sup>4</sup>

*Criterio de decisión*: Un proyecto se acepta si la relación B/C es mayor a 1.

Aplicando el método al proyecto A, se tiene:  $(B/C)_{A}$  = \$133,42/\$100 = 1,33. Como B/C > 1, el proyecto es factible.

Realizando un procedimiento similar para B, se llega a:  $(B/C)_B = $168,28/$140 = 1,20$ . Como B/C > 1, el proyecto es factible.

*Decisión*: Ambos proyectos tienen relación B/C > 1, o sea, que ambos proyectos serían aceptables. Sin embargo, como los proyectos son mutuamente excluyentes debe seleccionarse uno solo, el cuál sería el proyecto con mayor relación B/C, es decir, A.

La relación B/C tiene problemas de escala (por ejemplo, un proyecto con B/C = 1,3 no se sabe si provino de dividir \$1.300 millones entre \$1.000 millones, o \$130.000 entre \$100.000); por esa razón, en un contexto donde se pretenda decidir entre dos proyectos apelando sólo a la relación B/C, se podría llegar a tomar decisiones equivocadas. Habrá necesidad, entonces, de apoyarse en otros criterios, como el VPN, para decidir acertadamente.

Debe tenerse en cuenta que, cuando se analiza un proyecto del sector público, se restan del numerador aquellos efectos adversos en que son afectadas las comunidades del área de influencia del proyecto. Por ejemplo, el nuevo trazado de una vía puede hacer que el ingreso de las familias dedicadas al servicio de restaurantes, o a la venta de artesanías, en el trazado anterior, se vea notablemente disminuido. Es decir, el proyecto público no solo puede traer beneficios sino también contra-beneficios (también llamados desbeneficios). Este caso no será presentado en este documento, pero para una exposición adecuada de este tema, pueden consultarse Blank y Tarquin (2006) y Baca Currea (2002).

## <span id="page-11-1"></span>**9.1.4 Tasa Interna de Retorno (TIR)**

 $\overline{a}$ 

La TIR es una tasa que mide la rentabilidad de los saldos de dinero que permanecen invertidos en el proyecto. Por eso recibe el nombre de tasa interna de retorno. Esto hace

<sup>4</sup> Si los flujos de caja son todos positivos a partir del periodo 1, una expresión equivalente para la relación B/C es VPN/Io +1.

que la tasa TIR sea una característica propia de cada proyecto y, además, independiente de la tasa de oportunidad del inversionista, pues considera reinversión, pero en el mismo proyecto y a la misma tasa TIR.

Al ser la TIR una tasa interna generada implícitamente por los flujos de caja del proyecto, no depende de las tasas de interés que se presenten en el mercado.

Matemáticamente, la tasa interna de retorno es la tasa de descuento que iguala el valor presente de los ingresos con el valor presente de los egresos de un proyecto. En otras palabras, es la tasa de descuento que hace cero al VPN. De modo sencillo: si VPN(i) = 0, esto implica que, i = TIR.

Al plantear VPN igual a cero se está mostrando que los dineros invertidos en el proyecto ganan un interés igual a la tasa con la cual se descuentan los flujos. Dicho de otra manera, el método de la Tasa Interna de Retorno supone que la empresa puede reinvertir a la Tasa Interna de Retorno, lo cual no necesariamente es cierto, pues la empresa, razonablemente, puede aspirar a reinvertir a su tasa de oportunidad; pero no necesariamente a la TIR.

Para un proyecto de inversión, matemáticamente la TIR se obtiene resolviendo la tasa *i* para el VPN igualado a cero, como sigue:

$$
VPN = -\text{Inversion inicial} + \sum_{t=1}^{n} \frac{FC_t}{(1+i)^t} = 0 \tag{a}
$$

La tasa *i* que satisface esta ecuación es la TIR.

*Criterio de decisión:* Como el problema es de inversión, el criterio de decisión se establece así:

Si TIR > tasa de oportunidad (i\*), se acepta el proyecto. Si TIR < tasa de oportunidad (i\*), se rechaza el proyecto.

Este criterio garantiza que el inversionista gana al menos su retorno requerido. Es claro que un proyecto se puede realizar si provee un retorno que exceda la tasa de oportunidad, es decir, cuando TIR > i\*, pues esta idea va en la misma línea de lo que se quiere con el VPN.

Observar que si TIR = i\*, hay indiferencia financiera, lo que significaría que el inversionista debería esta igualmente dispuesto a aceptar o a rechazar el proyecto, con las implicaciones de poder perder ante ligeras disminuciones de los flujos de ingresos futuros que se presenten en el proyecto.

El cálculo de la TIR se puede obtener empleando el método de "error y ensayo", calculadora financiera u hojas electrónicas. Se obtendrán a continuación las tasas internas de retorno de los proyectos A y B:

Al hacer VPN = 0 como lo muestra la ecuación (a), y empleando los flujos de caja del proyecto A, se tiene:

$$
\text{VPN}_A = -100 + \frac{38}{(1+i)^1} + \frac{43}{(1+i)^2} + \frac{50}{(1+i)^3} + \frac{35}{(1+i)^4} + \frac{50}{(1+i)^5} = 0
$$

Al resolver, entonces, se tiene i = TIR

No existe un método sencillo y general para resolver esta ecuación. Si no se dispone de un software adecuado o de una calculadora financiera, habrá que calcular la TIR mediante el método de *error y ensayo*, el cual consiste en dar valores diferentes a *i* y calcular el Valor Presente Neto, hasta que se encuentre una tasa que haga que el VPN sea igual a cero. Como el VPN es inverso a las tasas de interés, la idea es ir aumentando el valor de la tasa de descuento, con lo cual el VPN va disminuyendo de valor hasta llegar a cero. Como se ve, este método debe repetirse varias veces.

Aplicando el método de error ensayo al proyecto A, se tiene:

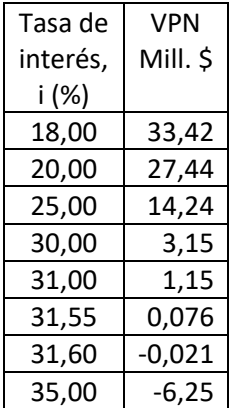

Como el VPN pasa de 0,076 a -0,021 al calcularlo con las tasas 31,55% y 31,60%, respectivamente, entonces la TIR que hace que VPN se haga cero debe estar entre estas dos tasas. Para obtener la TIR se realiza la siguiente interpolación:

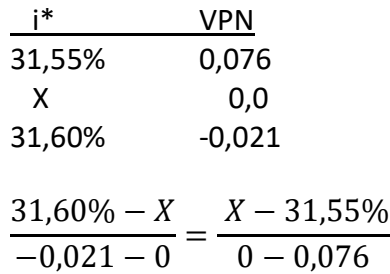

De donde,  $X = TIR<sub>A</sub> = 31,5892%$ . Esta es una buena aproximación, pero no es exactamente la TIR esperada del proyecto A.

Con Excel se obtiene de manera directa, y precisa, la tasa interna de retorno, empleando la función financiera TIR. Al aplicarla se obtiene: TIR<sub>A</sub> = 31,5893% anual > i<sup>\*</sup> = 18%. El proyecto A se aceptaría.

Aplicando la misma función al proyecto B, llega a: TIR<sub>B</sub> = 26,5604% anual > i<sup>\*</sup> = 18%. El proyecto B se aceptaría.

Como TIR<sub>A</sub> > TIR<sub>B</sub>, se seleccionaría el proyecto A por producir la mayor rentabilidad interna para el proyecto. En la figura 9.1 se muestra la ubicación de las tasas internas de retorno de los dos proyectos.

La TIR es adecuada para determinar si una alternativa se justifica o no, es decir para decidir si se acepta o rechaza un proyecto; pero no es un método adecuado para clasificarlos, debido a que en algunas ocasiones puede conducir a malas interpretaciones e incluso a contradicciones con las aceptaciones que se obtienen a través del VPN. Dos problemas puntuales de la TIR aplicada a proyectos mutuamente excluyentes son: el problema de escala y el problema de la distribución temporal de los flujos de caja. Para este último caso se presentará el ejemplo 9.4 más adelante en este mismo capítulo.

Además, cuando existen varios cambios de signo en los flujos de caja, el método de la TIR no funciona bien (es posible que se presenten tasas internas de retornos múltiples); pero el VPN sí. Siempre habrá VPN, pero no siempre habrá una TIR en los proyectos. Más adelante se aborda el caso de proyectos con tasas internas de retorno múltiples.

#### **Perfil del Valor Presente Neto**

A la curva que muestra la relación que existe entre diversas tasas de descuento y sus correspondientes valores presentes netos se le denomina perfil del VPN. El perfil del valor presente neto es la representación gráfica de la función del valor presente neto.

Para dibujar esta representación las tasas de interés se ubican en el eje horizontal y los valores presentes netos correspondientes a esas tasas se ubican en el eje vertical. En la figura 9.1 se dibujó el perfil del VPN para cada uno de los dos proyectos, A y B, del ejemplo 9.1. En esta gráfica también se muestran la TIR del proyecto A y la TIR del proyecto B. A estas tasas TIR los perfiles del VPN cortan el eje de las tasas, es decir, a esas tasas los valores presentes netos se vuelven cero.

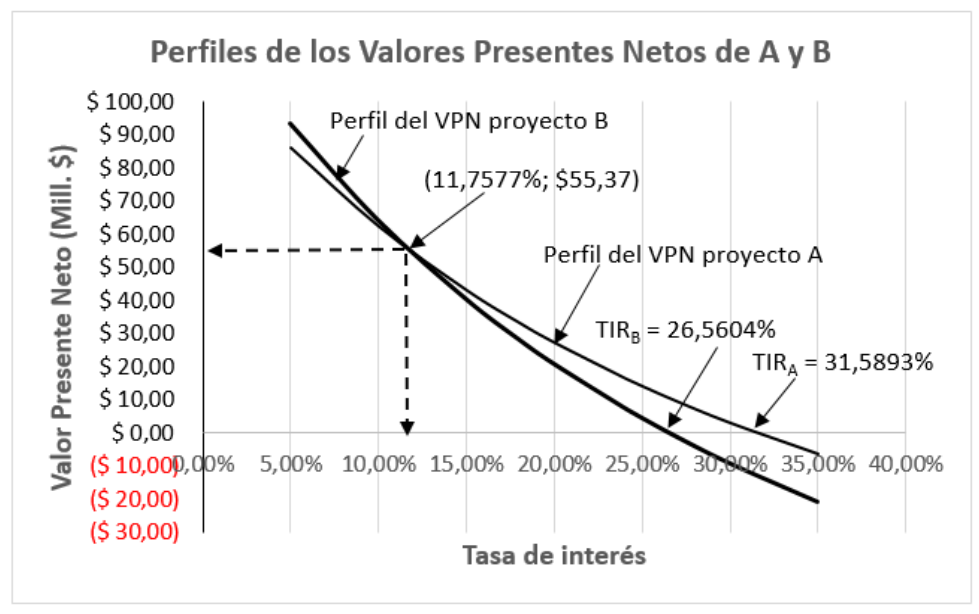

Figura 9.1 Perfiles de los valores presentes netos de los proyectos A y B

#### **Tasa de cruce**

En algunos casos, cuando se dibujan los perfiles del VPN de dos proyectos, como en este ejemplo que nos ocupa, puede ocurrir que los perfiles (las curvas) de los valores presentes netos se corten. La tasa de descuento a la cual las dos curvas se cortan se denomina tasa de cruce y a esa tasa los valores presentes netos de los dos proyectos son iguales. Para hallar la tasa de cruce basta igualar las dos funciones de valor presente neto de los dos proyectos, simplificar los coeficientes de las variables en un solo miembro dejando el otro miembro con valor de cero, y hallar la TIR. Dicha TIR es la tasa de cruce.

Los perfiles de los valores presentes netos de los dos proyectos en la figura 9.1 se cortan cuando la tasa es 11,7577%. A esta tasa, denominada tasa de cruce, el VPN de los dos proyectos es igual y tiene un valor de \$55,37 millones.

Una forma más sencilla es hallar el flujo de caja incremental de los dos proyectos y calcular la tasa interna de retorno incremental (TIRI). Esta tasa será la tasa de cruce. En la sección 9.7 de más adelante, en este mismo capítulo, se tratará sobre los proyectos incrementales.

## <span id="page-15-0"></span>**9.1.5 Tasa interna de retorno modificada (TIRM)**

La tasa interna de retorno modificada es la tasa de descuento a la cual el valor presente de los costos de un proyecto es igual al valor presente de su valor terminal.

El valor presente de los costos (VP Costos) es la suma de los valores presentes de los costos del proyecto (tanto el desembolso inicial como los flujos de caja negativos), descontados a la tasa de oportunidad, y el valor terminal (VT) es la suma de los valores futuros de los

ingresos, llevados hasta el último periodo del proyecto a la tasa de oportunidad. La TIRM se obtiene entonces de la siguiente relación:

$$
VP\; costos = \frac{VT}{(1+TIRM)^n}
$$

La tasa interna de retorno modificada supone que los excedentes de caja del proyecto pueden retirarse de él para realizar otra inversión alternativa cuya rentabilidad será la tasa de oportunidad, mientras que la TIR asume que los flujos de caja de los proyectos son reinvertidos a la misma tasa TIR. Puesto que reinvertir a la tasa de oportunidad de la empresa es más probable que hacerlo a la TIR, la TIRM es un mejor indicador de la verdadera rentabilidad del proyecto, y en eso, la TIRM lleva ventaja sobre la TIR.

Tal como se observa en la fórmula, si se presenta el caso de que haya flujos de egresos en varios períodos, deberán llevarse a valor presente descontándolos a la tasa de oportunidad para obtener el valor presente de los costos, y así poder calcular la TIRM. En muchas ocasiones todas las inversiones están hechas en el periodo cero, por lo cual, el valor presente de los costos es la inversión que se hace en ese periodo.

Un planteamiento más estricto establece que para calcular la TIRM, los flujos de caja negativos (es decir, los egresos), se llevan a valor presente de costos empleando un costo igual a la TASA DE FINANCIACIÓN, y los flujos de caja positivos (ingresos), se llevan a valor terminal (es decir, se reinvierten hasta el final del proyecto) a una TASA DE REINVERSIÓN. Teniendo estos dos valores, se calcula la TIRM como ya se planteó. Para nuestro caso, se empleará la tasa de oportunidad tanto para llevar a valor presente los costos, como para llevar a valor futuro los ingresos. La TIRM arroja una rentabilidad promedio que se ubica entre la TIR y la tasa de oportunidad del inversionista.

El método de la TIR modificada tiene la utilidad clara de convertir los flujos propios de un proyecto en dos flujos extremos que tienen un solo cambio de signo con lo cual se obtendrá, como máximo, una sola TIR, llamada TIR modificada. Es claro que la TIRM es función de la tasa de descuento que se emplee, en tanto que la TIR solo lo es de los flujos de efectivo del proyecto.

A la TIRM se le denomina Tasa de Rentabilidad Verdadera (TRV), o, Verdadera Rentabilidad del Proyecto.

#### *Criterio de decisión:*

Con el criterio de la TIRM un proyecto se acepta si TIRM > tasa de oportunidad (i\*).

Es decir, se acepta cuando la TIRM es mayor que la tasa de oportunidad del inversionista.

Aplicación al proyecto A:

Primero se calcula el Valor Terminal de los flujos de ingresos. Este valor terminal no es otra cosa que el valor futuro de los ingresos en el último periodo del proyecto. Recordando que la tasa de oportunidad es el 18%, entonces:

 $VT_A = 38(1,18)^4 + 43(1,18)^3 + 50(1,18)^2 + 35(1,18)^1 + 50$  $VT_A = $305,24$  millones

El valor presente de los costos es \$100. No hay otros egresos que descontar. Ahora se establece la ecuación de equilibrio:

$$
100 = \frac{305,24}{(1 + TIRM_A)^5}
$$

De donde: TIRM $_A$  = 25,01% Siguiendo un procedimiento similar se obtiene que  $TIRM_B = 22,42\%$ 

*Decisión:*

Ambas TIR modificadas son mayores que la tasa de oportunidad del inversionista (18%), por lo cual los dos proyectos serían aceptables; pero como TIRM<sub>A</sub> > TIRM<sub>B</sub>, entonces el proyecto que debe seleccionarse es el proyecto A.

La TIR modificada tiene aplicación importante para definir:

- a. Cuál es la TIR del proyecto en los casos en que se presenten tasas internas de retorno múltiples, como se verá más adelante en este mismo capítulo.
- b. Se emplea también para eliminar inconsistencias de ordenamiento entre el VPN y la  $TIR<sup>5</sup>$ .

Resumen de la aplicación de las diferentes técnicas:

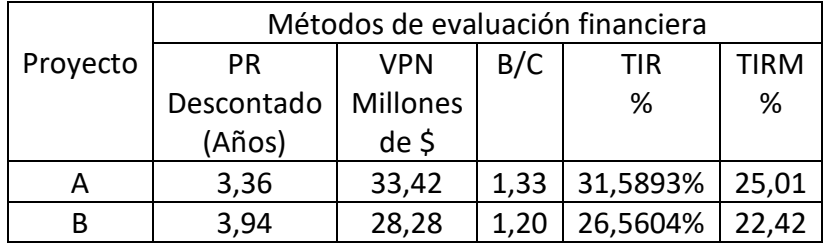

*Conclusión*: como los proyectos son mutuamente excluyentes la empresa Almaviva debe seleccionar uno de ellos y desechar el otro. En este caso se seleccionará el proyecto A por generar los mayores valores favorables aplicando todas las técnicas, y en especial, por tener el mayor VPN.

 $\overline{a}$ <sup>5</sup> Ocasionalmente puede suceder que al emplear el método de la TIR Modificada no se elimine en un proyecto la inconsistencia (contradicción) entre el VPN y la TIR. Para llegar a un ordenamiento correcto, ver procedimiento propuesto a seguir, denominado Tasa Interna de Rentabilidad Ponderada, en "Decisiones de Inversión Enfocado a la Valoración de Empresas", Ignacio Vélez Pareja, Centro Editorial Javeriano, 4 edición, p.p. 170 a 173.

No obstante, obsérvese que ambos proyectos están incumpliendo el periodo máximo de aceptación cuando se emplea el PR descontado, pues debería ser como máximo 3 años según se estableció en el enunciado, y en ambos proyectos este valor es superado. Esto no debería ser una limitante para aceptar el proyecto A, pues no siempre los proyectos cumplen con todas las condiciones que se les imponen.

## <span id="page-18-0"></span>**9.1.6 Método incremental**

El método incremental se emplea para determinar, entre dos proyectos mutuamente excluyentes, si conviene hacer un esfuerzo de inversión adicional en el proyecto que requiere mayor inversión.

El procedimiento a seguir consiste en tomar el proyecto de mayor inversión como el minuendo, el de menor inversión como el sustraendo, y la diferencia será un proyecto virtual (o incremental), al cual se le calcularán el valor presente neto y la tasa interna de retorno. En este caso, estos indicadores adoptan los nombres de valor presente neto incremental (VPNI) y tasa interna de retorno incremental (TIRI). El proyecto de mayor inversión se aceptará si el VPNI resulta ser mayor que cero y la TIRI, mayor que la tasa de oportunidad.

Para el caso del ejemplo 9.1 que se ha venido abordando en este capítulo, la disposición de los flujos de caja es la que se muestra en seguida, donde el proyecto minuendo es el B, que requiere mayor inversión, el proyecto sustraendo es el A, y el proyecto diferencia o incremental es B – A.

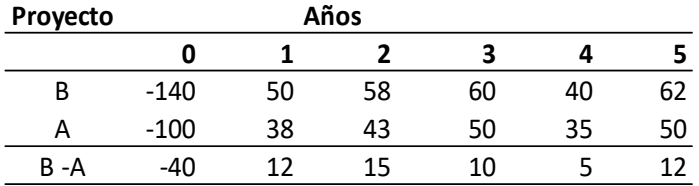

Con la tasa de oportunidad del 18%, empleando los flujos incrementales B-A, y aplicando VPNI y TIRI, los resultados son:

VPNI = -\$5,15 millones < 0. Luego, no conviene realizar la inversión adicional de \$40 millones en el proyecto B, pues su VPN está indicando que habrá pérdidas.

TIRI = 11,7577% < tasa de oportunidad (18%). Lo cual nos dice también que no conviene hacer la inversión adicional en el proyecto B.

Estos cálculos incrementales dejan la misma conclusión a la cual se llegó en la parte final de la sección anterior: el proyecto a seleccionar es el A.

Observar que la TIRI calculada aquí es la misma tasa de cruce que se muestra en la figura 9.1.

## <span id="page-19-0"></span>**9.2 TASAS INTERNAS DE RETORNO MÚLTIPLES**

Es una situación que se presenta cuando un proyecto tiene dos o más tasas internas de retorno. Para intuir en qué casos pueden presentarse varias tasas internas de retorno es necesario definir primero dos tipos de flujos de caja: el flujo de caja normal (denominado también convencional), y el flujo de caja no normal (denominado también no convencional).

## <span id="page-19-1"></span>**9.2.1 Flujo de caja normal o convencional**

Se presenta cuando se alternan una sola vez los egresos y los egresos. Es una situación en donde los signos de los flujos de caja cambian una sola vez. Los siguientes flujos de caja son normales:

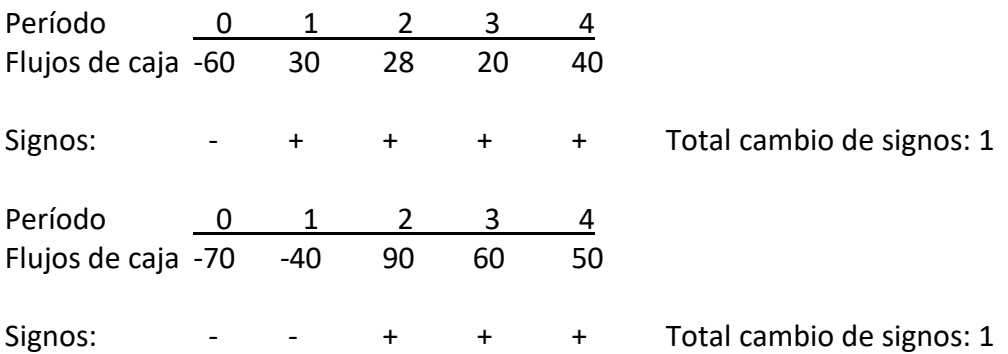

Cabe señalar que los flujos de caja presentados en este capítulo, hasta aquí, han sido flujos de caja normales.

Cuando hay un solo cambio de signo en los flujos de caja, se espera que se presente una sola tasa interna de retorno, pues según la regla de signos de Descartes un polinomio ordenado no tiene más raíces positivas que el número de veces que los coeficientes cambien de signo.

Un polinomio ordenado es el que presenta los exponentes en orden ascendente o descendente como el siguiente caso:

$$
\frac{30}{(1+i)^1} + \frac{28}{(1+i)^2} + \frac{20}{(1+i)^3} + \frac{40}{(1+i)^4} - 60 = 0
$$

O, en forma equivalente:

 $30(1+i)^{-1}$ + 28(1+i)<sup>-2</sup> + 20(1+i)<sup>-3</sup>+ 40(1+i)<sup>-4</sup> -60 = 0

La TIR de nuestro interés debe ser una raíz positiva de la función del VPN.

#### <span id="page-20-0"></span>**9.2.2 Flujo de caja no normal o no convencional**

Se presenta cuando se alternan más de una vez los egresos y los ingresos. Es una situación en donde los signos de los flujos de caja cambian más de una vez. Los siguientes flujos de caja son no normales:

Período 0 1 2 Flujos de caja  $-60$  30  $30$  20

Signos:  $+$   $+$   $+$   $-$  Total cambio de signos: 2 En este caso los cambios de signos se presentan del año 0 al año 1, y del año 3 al año 4.

Período 0 Flujos de caja  $-70$  90  $-30$  60

Signos:  $+$   $+$   $+$   $\rightarrow$  Total cambio de signos: 3 En este caso los cambios de signos se presentan del año 0 al año 1, del año 1 al año 2 y del año 2 al año 3.

Retomando la regla de signos de Descartes, cuando hay *n* cambios de signo en los flujos de caja, se espera que posiblemente se presenten hasta un máximo de n tasas internas de retorno; pero si no se presenta este máximo, entonces el número de tasas internas de retorno será una cantidad tal que se diferencie con el máximo posible en un número par. Para que se den tasas internas de retorno múltiples, el flujo de caja debe ser no normal. Puede que matemáticamente en las *n* raíces haya algunas negativas e incluso imaginarias. Ambas se descartan: un proyecto con tasa negativa generaría pérdidas y esto no es lo que desea un inversionista y, si son imaginarias, con mayor razón, puesto que en finanzas sólo se emplean tasas que correspondan a los números reales.

Es claro que cuando existen dos o más tasas internas de retorno, no se sabe cuál es la TIR del proyecto. Esta dificultad se resuelve empleando la TIR Modificada para decidir si conviene o no realizar el proyecto. La utilidad de la TIR Modificada en este caso consiste en hacer uso de los flujos de caja de una manera tal que con la modificación se produzca un solo cambio de signo.

#### **Ejemplo 9.2**

Se está evaluando un proyecto de una empresa cuya tasa de oportunidad es el 16%. El flujo de caja del proyecto es el siguiente:

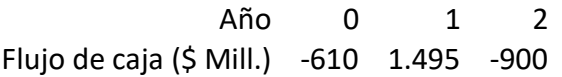

Se solicita:

- a) Calcular las tasas internas de retorno múltiples (si las hay).
- b) Calcular la TIR modificada.
- c) Decir si el proyecto es factible.

Análisis: se observa que los ingresos y los egresos alternan más de una vez, por lo cual el flujo de caja es no normal (también se dice que es no convencional).

En este caso hay dos cambios de signos en los flujos. Cuando pasan de -610 a 1.495 hay un cambio de signo de negativo a positivo, y cuando pasan de 1.495 a -900 hay otro cambio de signo de positivo a negativo. En total hay dos cambios de signo, por lo cual pueden esperarse como máximo dos tasas internas de retorno. Al calcularlas resultan ser las siguientes: TIR<sub>1</sub> = 6,3486% y TIR<sub>2</sub> = 38,7334%. Estas dos tasas internas de retorno múltiples se muestran en la figura 9.2 que corresponde al perfil del VPN para este proyecto. Además, puede observarse que el proyecto tendrá valores presentes positivos en el rango 6,3486% < tasa de descuento (costo de capital) < 38,7334%, y valores de cero o negativos por fuera de este rango.

La pregunta obligada es: entonces, ¿cuál es la verdadera TIR del proyecto?

La *verdadera TIR del proyecto* se obtiene calculando la TIR Modificada. Para ello se deben llevar los ingresos a valor terminal (valor futuro) al final del año 2, a una *tasa de reinversión* que se toma como la tasa de oportunidad, y los egresos se deben llevar a valor presente a una *tasa de financiación* que también se acostumbra tomar como la tasa de oportunidad.

Valor Terminal de los ingresos =  $VT = 1.495(1+0.16)^{1} = $1.734,2$ Valor Presente de los egresos = VP =  $610 + 900/(1,16)^2$  = \$1.278,85

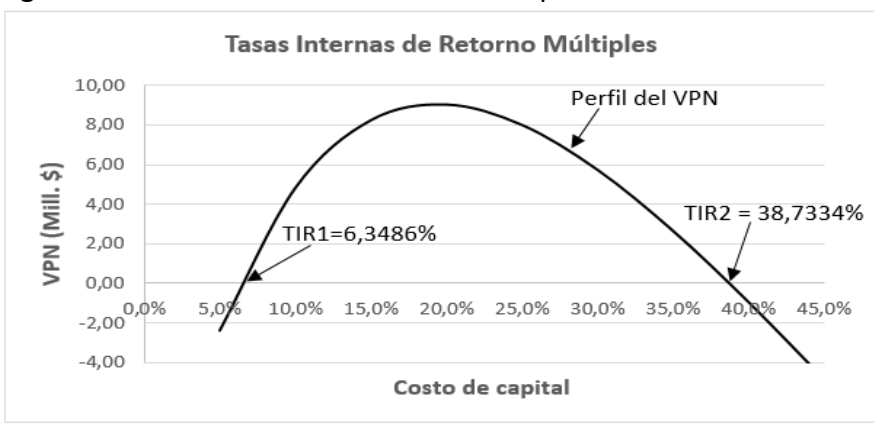

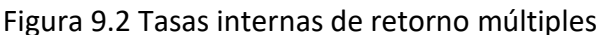

De esta manera el flujo se convierte en un flujo de caja normal o convencional (con un solo cambio de signo), y una posible tasa interna de retorno que será la Tasa Interna de Retorno Modificada, así:

Año <u>0 1 2</u> Flujos equivalentes (\$ Mill.) -1.278,85 1.734,2

Se plantea la ecuación de valor futuro:  $1.734,2 = 1.278,85(1+TIRM)^2$ 

De donde la TIR modificada será: TIRM = 16,45%, que es la verdadera TIR del proyecto. Como TIRM > tasa de oportunidad (16%), el proyecto podría aceptarse con el criterio de la TIRM.

*En lo que sigue se explica el procedimiento que se siguió para hallar, mediante Excel, las tasas internas de retorno múltiples del proyecto:*

La primera TIR (TIR<sub>1</sub> = 6,3449%), se obtuvo aplicando la función TIR del Excel a los flujos de caja del proyecto como se aprecia en la Fig. 9.3.

Fig. 9.3. Cálculo de la primera TIR

|     | $\overline{A}$                               | B                                                                                                    | $\mathbf C$ | D                        | E | F |     | G                |  | н       |          |   | J |
|-----|----------------------------------------------|----------------------------------------------------------------------------------------------------|-------------|--------------------------|---|---|-----|------------------|--|---------|----------|---|---|
|     | $143$ Año                                    | $\Omega$                                                                                                    | 1           | $\overline{\phantom{a}}$ |   |   |     |                  |  |         |          |   |   |
|     | 144 FCN (\$ Mill.)   -\$ 610                 |                                                                                                    | \$1.495     | $-5900$                  |   |   |     |                  |  |         |          |   |   |
| 145 |                                              |                                                                                                    |             |                          |   |   |     |                  |  |         |          |   |   |
|     | 146 Costo de capital de la empresa<br>16,00% |                                                                                                    |             |                          |   |   |     |                  |  |         |          |   |   |
| 147 |                                              |                                                                                                    |             | Argumentos de función    |   |   |     |                  |  |         | ヮ        | × |   |
| 148 |                                              |                                                                                                    |             |                          |   |   |     |                  |  |         |          |   |   |
| 149 | <b>TIR</b>                                   |                                                                                                    |             |                          |   |   |     |                  |  |         |          |   |   |
| 150 |                                              | <b>Valores</b>                                                                                                    | B144:D144   |                          |   | ± | $=$ | {-610\1495\-900} |  |         |          |   |   |
| 151 |                                              | Estimar                                                                                                    |             |                          |   | 全 |     | $=$ número       |  |         |          |   |   |
| 152 |                                              |                                                                                                    |             |                          |   |   | ٠   | 0.063485686      |  |         |          |   |   |
| 153 |                                              | Devuelve la tasa interna de retorno de una inversión para una serie de valores en efectivo.                                            |             |                          |   |   |     |                  |  |         |          |   |   |
| 154 |                                              |                                                                                                    |             |                          |   |   |     |                  |  |         |          |   |   |
| 155 |                                              | Valores es una matriz o referencia a celdas que contengan los números para los cuales se desea<br>calcular la tasa interna de retorno. |             |                          |   |   |     |                  |  |         |          |   |   |
| 156 |                                              |                                                                                                    |             |                          |   |   |     |                  |  |         |          |   |   |
| 157 |                                              | Resultado de la fórmula = 0.063485686                                                                                                  |             |                          |   |   |     |                  |  |         |          |   |   |
| 158 |                                              |                                                                                                    |             |                          |   |   |     |                  |  |         |          |   |   |
| 159 | Ayuda sobre esta función                     |                                                                                                    |             |                          |   |   |     |                  |  | Aceptar | Cancelar |   |   |
| 160 |                                              |                                                                                                    |             |                          |   |   |     |                  |  |         |          |   |   |

Para obtener la segunda TIR, como se ve en la Fig. 9.4, se aplicó de nuevo la función TIR del Excel a los mismos flujos de caja, pero esta vez se usó la casilla Estimar, en la cual se fueron escribiendo tasas superiores a la primera TIR, hasta que la función arrojó una nueva TIR. En este caso se ensayó con 10%, 15%, 20%, hasta que con la tasa del 25% se obtuvo la TIR<sub>2</sub> = 38,7334%.

#### Fig. 9.4 Cálculo de la segunda TIR

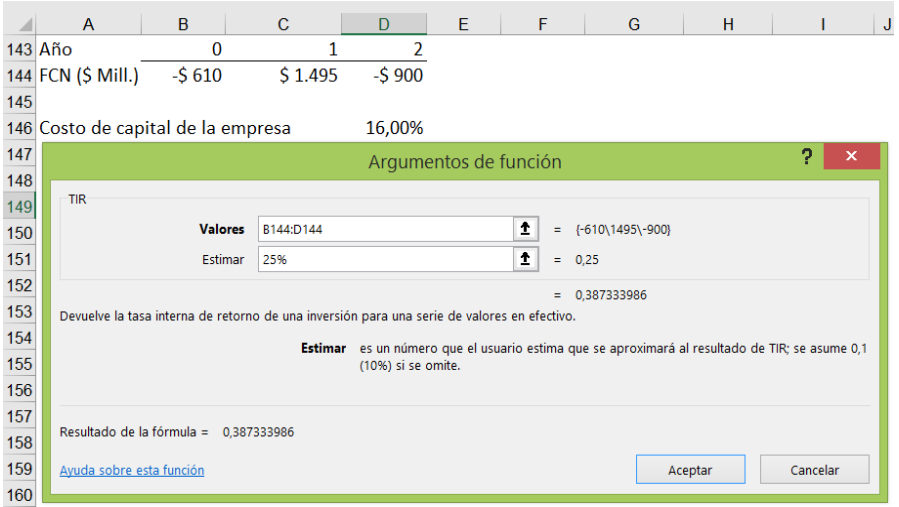

#### <span id="page-23-0"></span>**9.2.3 Una nota adicional sobre la tasa de rentabilidad verdadera**

Es necesario hacer mayor diferenciación entre la tasa interna de retorno que genera un proyecto y la rentabilidad del proyecto en relación con el inversionista. Con el ejemplo siguiente se hace claridad al respecto.

#### **Ejemplo 9.3**

Se analizan dos alternativas de inversión A y B, cuyos flujos de caja, para un periodo de 3 años se muestran en la tabla siguiente. Si la tasa de interés de oportunidad del inversionista es i\* = 20% anual:

a. ¿Cuál es el proyecto más rentable?

b. ¿Cuál proyecto se seleccionaría si la selección se hace mediante el criterio del VPN?

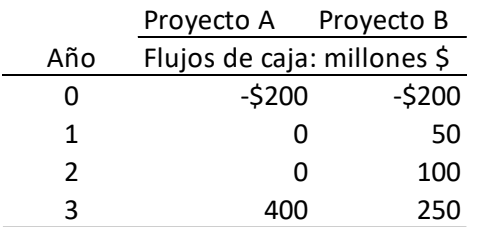

a.

Pudiera decirse que basta con calcular la tasa interna de retorno de los dos proyectos para responder la pregunta. Al hacerlo se tiene:

 $TIR_A = 25,99%$  $TIR_B = 33,11\%$  Sin embargo, estas tasas internas de retorno representan la rentabilidad de los dineros que permanecen invertidos en el proyecto en cada año, y como tal no deben usarse para la selección de alternativas. Una respuesta adecuada debe basarse en el cálculo de la tasa de rentabilidad verdadera (TRV), teniendo en cuenta la tasa de oportunidad del inversionista, y empleando el concepto de TIR Modificada.

Los siguientes cálculos de la TRV tienen en cuenta la tasa de interés de oportunidad del inversionista, que es i\*=20% anual.

TRV del proyecto A:

 $400 = 200(1+TRV_A)^3$  De donde, TRV<sub>A</sub> = 25,99%.

La TIR y la TRV de A, son iguales porque no hay oportunidades de reinversión; sólo se recibe un flujo de \$400 millones al final del último año del proyecto.

TRV del proyecto B:

Para el proyecto B sí hay oportunidades de reinvertir, los flujos de caja que va entregando el proyecto, a la tasa de oportunidad del inversionista. Al hacer estas reinversiones se tendrá el siguiente valor acumulado al final de los 3 años del proyecto:

 $50(1+0,20)^2 + 100(1+0,20)^1 + 250 = $442,0$  Mill.

Ahora se plantea la siguiente ecuación para hallar la TRV de B:

 $442 = 200(1 + TRV_B)^3$ De donde,  $TRV_B = 30,26\%$ .

Entonces, la TIR del proyecto B es 33,11%, pero su rentabilidad es del 30,26%. De este modo, si la selección entre los dos proyectos se hace por el criterio de rentabilidad, la selección debe basarse en la tasa de rentabilidad verdadera, TRV.

Las rentabilidades de los dos proyectos son mayores que la tasa de oportunidad del inversionista (i\*= 20%), condición requerida para aceptar cualesquiera de los dos proyectos.

Resumiendo: la rentabilidad del proyecto A es 25,99% y la del proyecto B es 30,26%, con lo cual, el proyecto a seleccionar es el B.

La tasa interna de retorno, como se ve en este problema, no siempre mide la rentabilidad de un proyecto (en el proyecto A la mide, en el proyecto B no lo hace), por lo que siempre debe calcularse la TRV de cada proyecto para decidir desde el punto de vista de la rentabilidad para el inversionista.

b.

Los valores presentes netos de estos dos proyectos, descontados a la tasa de oportunidad, son:

 $VPN_A (20%) = $31,48$  $VPN<sub>B</sub>$  (20%) = \$55,79

Ambos proyectos son factibles por tener un VPN > 0. Se selecciona B por tener mayor VPN.

## <span id="page-25-0"></span>**9.3 DOS PROBLEMAS PUNTUALES DE LA TIR CON PROYECTOS MUTUAMENTE EXCLUYENTES**

Estos dos problemas que se presentan con el método de la TIR son: el de la escala y el del efecto de la distribución temporal de los flujos de caja.

## <span id="page-25-1"></span>**9.3.1 Problema de escala**

Este problema tiene que ver con las dimensiones de los proyectos. Un proyecto de grandes inversiones puede tener una tasa interna de retorno menor que un proyecto de bajas inversiones. Por eso, al ser los proyectos mutuamente excluyentes, se puede llegar a tomar decisiones contrarias a las que se tomen empleando el valor presente neto.

## <span id="page-25-2"></span>**9.3.2 Problema del efecto de la distribución temporal de los flujos de caja**

Este problema se da cuando los montos de inversión son diferentes o cuando muestran distribución de flujos de caja con concentraciones opuestas. Mientras un proyecto los tiene ubicados en cuantías mayores hacia los tiempos tempranos, el otro los tiene ubicados en sus mayores cuantías hacia los tiempos tardíos.

## **Ejemplo 9.4**

Los siguientes proyectos, mutuamente excluyentes, presentan flujos de caja en millones de pesos. El proyecto Madroños muestra los mayores ingresos en los años 1 y 2 (\$5.300 y \$1.000 millones, respectivamente), en tanto que en los años 3 hasta el 5 esos flujos se ven muy disminuidos, con valores de \$100 millones. El proyecto Camias registra una situación contraria: los mayores ingresos se localizan en los años 4 y 5 (\$2.000 y 5.500 millones, respectivamente), mientras que entre los años 1 y 3 los flujos solo llegan a ser de \$70 millones anuales. Se evidencia que en Madroños los flujos mayores están recostados hacia los tiempos tempranos del proyecto, y en Camias están recostados hacia los tiempos tardíos. Esta disposición de los flujos de caja crea en algunos casos un problema de inconsistencia entre la TIR y el Valor Presente Neto.

Los flujos de los proyectos, la tasa de oportunidad y los cálculos del VPN son los que siguen:

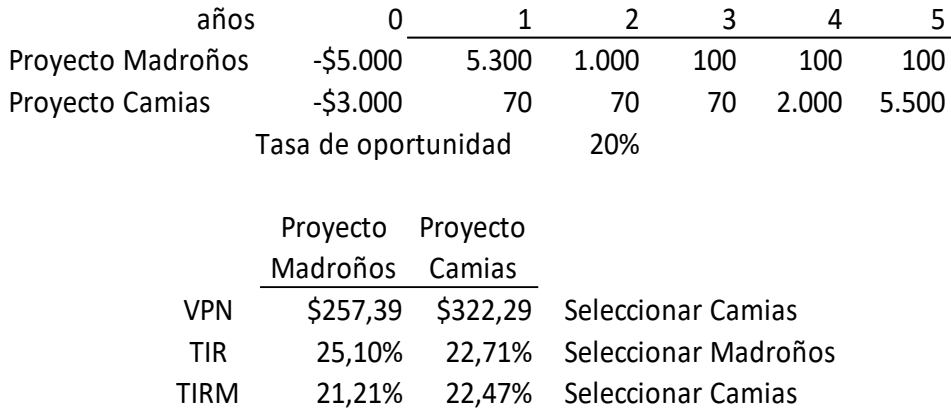

Se observa que la TIR entra en contradicción con el VPN. Mientras que con el VPN se selecciona el proyecto Camias (por generar una mayor riqueza por \$322,29 millones), con la TIR, el proyecto a seleccionar es Madroños (con una mayor TIR de 25,10%). Esta inconsistencia entre la TIR y el VPN se resuelve empleando la TIR modificada, que también se calculó, la cual viene a establecer que el proyecto a seleccionar es Camias (TIRM = 22,47%, mayor que la del Proyecto Madroños), quedando así de acuerdo con la selección que se hace mediante el VPN.

La contradicción surge de la disposición de los flujos de caja a través del tiempo. Mientras que los flujos principales del proyecto Madroños están recostados hacia los periodos tempranos, generando reinversiones internas capitalizadas y sostenidas por mayores tiempos, los flujos principales del proyecto Camias están recostados hacia los periodos tardíos, generando reinversiones internas capitalizadas y sostenidas por menores tiempos. Esta cronología de los flujos repercute en el rendimiento final de la TIR.

En lo que sigue se revisa también la selección empleando el método incremental (proyecto virtual que resulta de restar a los flujos de caja del proyecto de mayor inversión, los flujos de caja del proyecto de menor inversión).

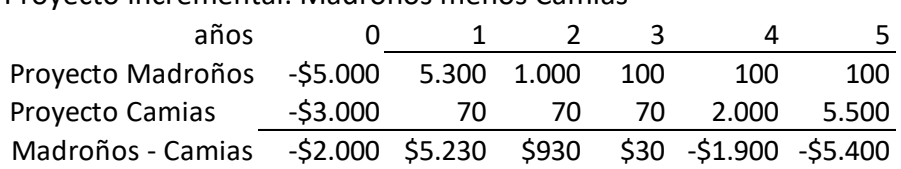

Proyecto incremental: Madroños menos Camias

El proyecto incremental presenta dos cambios de signos en los flujos de caja (primer cambio, cuando pasan de -\$2.000 a \$5.230; segundo cambio, cuando pasan de \$30 a - \$1.900). Por lo tanto, deben esperarse 2 tasas internas de retorno incrementales (TIRI múltiples). Al calcularlas se obtienen los siguientes valores:

 $TIRI<sub>1</sub> = 20,91%$ TIRI<sup>2</sup> = 168,95%. (Esta segunda TIR no tiene un significado práctico).

Como hay tasas internas de retorno múltiples incrementales, se procede a calcular la verdadera tasa interna de retorno modificada incremental (TIRM incremental), cuyo valor es:

TIRMI = 19,69% < Tasa de oportunidad (20%). Luego, con el método incremental se confirma que no amerita hacer una inversión adicional de \$2.000 millones en el proyecto Madroños, pues la TIRM Incremental es menor que la tasa de oportunidad del 20% anual. Se llega, entonces, a través del método incremental, a concluir que el proyecto a seleccionar es Camias.

En resumen, se tiene la misa decisión empleando los siguientes métodos:

1. La comparación de los valores presentes netos de los dos proyectos.

2. La comparación de las tasas internas de retorno modificadas de los dos proyectos empleando la tasa de oportunidad.

3. Haciendo un análisis de los flujos de efectivo incrementales.

Como lo muestra el ejemplo, no se deben comparar las tasas internas de retorno de los dos proyectos, o, hacerlo si siguen la misma decisión del VPN.

## <span id="page-27-0"></span>**9.4 TIR CUANDO EL PROBLEMA ES DE FINANCIACIÓN**

Cuando el problema que se analiza es de financiación el criterio de aceptación es contrario a cuando se trata de un problema de inversión. La decisión entonces, adopta la siguiente condición:

Si TIR > tasa de oportunidad, el proyecto no es factible

Si TIR < tasa de oportunidad, el proyecto es factible.

En negocios de financiación la TIR es la tasa de interés antes de impuestos que se paga por la deuda.

Un problema de financiación es un problema de deuda; por eso quien toma la deuda, debe exigir que el costo de ella (que es la TIR del negocio de financiación), sea menor que su tasa de oportunidad para aceptarlo, es decir, para admitir que es factible.

#### **Ejemplo 9.5**

Una empresa necesita un préstamo por \$160 millones a 3 años, recibiendo oferta de un banco quien propone concederlo mediante el pago de cuotas fijas anuales, sucesivas y vencidas de \$80 millones de pesos cada una. Si la tasa de oportunidad de la empresa es el 18% anual, ¿conviene aceptar el préstamo?

Los flujos de caja de este problema son los siguientes:

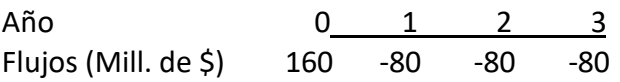

Usando un software o calculadora se obtiene que:

TIR = 23,3752% > 18% (tasa de oportunidad de la empresa), luego el negocio del préstamo no es factible financieramente, pues resulta ser más costoso que la rentabilidad que puede lograr la empresa en los negocios que ella comúnmente realiza.

Esta TIR que se calculó es el costo de la deuda antes de impuestos.

## <span id="page-28-0"></span>**9.5 CASOS PARTICULARES APLICANDO EL VPN**

Se abordan aquí los siguientes casos: VPN no periódico (y al mismo tiempo la TIR no periódica), y el VPN con tasas de descuento variables.

## <span id="page-28-1"></span>**9.5.1 VPN no periódico y TIR no periódica**

No siempre los periodos son constantes como los que se han tratado hasta ahora. El caso que sigue es un ejemplo de dicha situación, en el cual se observa que los flujos de caja no ocurren en periodos iguales. Se mostrará la forma de obtener el valor presente neto y la tasa interna de retorno no periódica usando funciones financieras del Excel. Para el VPN también se mostrarán cálculos manuales.

Para calcular el VPN no periódico, se emplea la función del Excel: *VNA.NO.PER(tasa, valores, fechas)*

Al usarla debe tenerse en cuenta lo siguiente:

- 1. La tasa de descuento a emplear debe expresarse en términos efectivos anuales, para poder convertirla luego a la equivalente correspondiente al número de días que existan entre un flujo de caja y otro.
- 2. En el argumento *valores* de la función deben incluirse todos los flujos, empezando por el que esté en el periodo "cero" que normalmente es una inversión (esto es una diferencia con el VPN periódico que se ha empleado hasta ahora, con el cual se descuentan primero todos los flujos futuros, empezando con el que se encuentra en el periodo 1, y luego se resta la inversión).
- 3. En el argumento *fechas*, deben incluirse todas las fechas, empezando con la que se encuentra en el periodo "cero".

Para calcular la TIR no periódica, se emplea la función del Excel: *TIR.NO.PER(valores, fechas, estimar).*

#### **Ejemplo 9.6**

Calcular el VPN y la TIR del proyecto cuyos flujos de caja netos (en pesos) y fechas correspondientes son los que se presentan en seguida. El costo de capital es el 20% E. A.

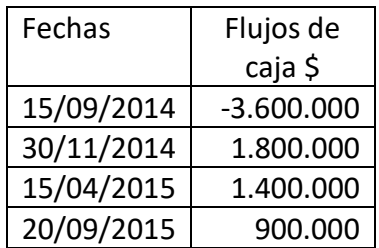

Desarrollo:

Como se observa en la figura 9.5, en la celda C178 se ha calculado el VPN no periódico empleando la función correspondiente con los siguientes argumentos:

=VNA.NO.PER(C177;C172:C175;A172:A175), poniendo en claro que los valores se han tomado desde -3.600.000 hasta 900.000 de la columna C, y las fechas desde 15/09/2014 hasta 20/09/2015 de la columna A. El valor del VPN obtenido es \$140.401,9.

El cálculo de la TIR de la Figura 9.5 se ha realizado de la siguiente manera: =TIR.NO.PER(C172:C175;A172:A175), que arroja un valor de 29,7221%. *Estimar* no requiere que se le dé ningún valor en este caso.

| C178                                    | ÷                      | Ξ    | fx                                         | =VNA.NO.PER(C177;C172:C175;A172:A175) |                  |                        |  |  |  |  |  |  |
|-----------------------------------------|------------------------|------|--------------------------------------------|---------------------------------------|------------------|------------------------|--|--|--|--|--|--|
|                                         | A                      | B    | C                                          | F<br>D                                | F                | G                      |  |  |  |  |  |  |
| 168 VPN NO PERIÓDICO Y TIR NO PERIODICA |                        |      |                                            |                                       |                  |                        |  |  |  |  |  |  |
| 169                                     | Cálculo manual del VPN |      |                                            |                                       |                  |                        |  |  |  |  |  |  |
| 170                                     |                        |      | Flujo de                                   | Tasa del                              | <b>Factor</b> de | <b>VP</b> del          |  |  |  |  |  |  |
| 171                                     | <b>Fechas</b>          | Días | caja neto                                  | periodo                               | VP               | flujo                  |  |  |  |  |  |  |
| 172                                     | 15/09/2014             |      | $-3.600.000$                               |                                       |                  | 1,000000 -3.600.000,0  |  |  |  |  |  |  |
| 173                                     | 30/11/2014<br>76       |      | 1.800.000                                  | 3.87%                                 | 0.96274871       | 1.732.947.7            |  |  |  |  |  |  |
| 174                                     | 15/04/2015             | 136  | 1.400.000                                  | 7,03%                                 |                  | 0,89951787 1.259.325,0 |  |  |  |  |  |  |
| 175                                     | 20/09/2015             | 158  |                                            | 8,21%                                 | 0.83125463       | 748.129.2              |  |  |  |  |  |  |
| 176                                     |                        |      |                                            |                                       |                  | VPN \$140.401.9        |  |  |  |  |  |  |
|                                         | 177 Tasa de descuento  |      | 20% efectiva anual                         |                                       |                  |                        |  |  |  |  |  |  |
|                                         | 178 VPN no periódico   |      | \$140.401,9 Fórmula financiera: VPN.NO.PER |                                       |                  |                        |  |  |  |  |  |  |
|                                         | 179 TIR no periódica   |      | 29,7221% Fórmula financiera: TIR.NO.PER    |                                       |                  |                        |  |  |  |  |  |  |
| 180                                     |                        |      |                                            |                                       |                  |                        |  |  |  |  |  |  |

Figura 9.5 VPN no periódico y TIR no periódica

Cálculo manual del VPN:

En la figura 9.5 también se ha hecho el cálculo del VPN de forma manual, siguiendo el siguiente procedimiento:

En la columna B se han calculado los días que existen entre fechas consecutivas. Así por ejemplo, el valor de 76 días que hay en la celda B173 el Excel lo calcula así: = A173 – A172.

También se han calculado las tasas que se aplican en los periodos. Así, el valor de 3,87% que rige entre el 15/09/2014 y 30/11/2014, se ha calculado así: = $(1+C177)^{(B173/365)} - 1$ . El resto de los cálculos de las tasas se realiza de manera similar para cada tramo entre fechas.

En el cálculo manual que aparece en la gráfica 9.5, en realidad lo que se ha hecho son los siguientes cálculos que son comunes en la determinación del valor presente neto:

 $VPN = -3.600.000 +$ 1.800.000  $\frac{1}{(1+0.20)^{76/365}} +$ 1.400.000  $\frac{(1+0.20)^{212/365}}{1}$ 900.000  $(1 + 0.20)^{370/365}$  $VPN = -3.600.000 +$ 1.800.000  $\frac{1.000000}{(1 + 0.20)^{0.208219}} +$ 1.400.000  $\frac{11100000}{(1+0.20)^{0.580822}} +$ 900.000  $(1 + 0.20)^{1,013699}$ 

 $VPN = -3.600.000 + 1.800.000x(0.96274871) + 1.400.000x(0.89951787)$  $+900.000x(0,83125463)$ 

 $VPN = -3.600.000 + 1.732.947.7 + 1.259.325.0 + 748.129.2$ 

 $VPN = $140.401,9.$ 

## <span id="page-30-0"></span>**9.5.2 Cálculo del VPN con tasas de descuento variables**

Cuando se hacen proyecciones financieras suele ocurrir que las tasas en los diversos periodos no son las mismas. Se realizará el siguiente problema para mostrar el procedimiento para su cálculo:

#### **Ejemplo 9.7**

 $\overline{a}$ 

Una empresa está analizando un proyecto a 4 años que requiere una inversión de \$500 millones en equipos e instalaciones. Se espera que el proyecto produzca los flujos de efectivo netos mostrados más abajo. El costo de capital<sup>6</sup> para el año 1 es el 14%, pero las incertidumbres asociadas con las condiciones propias del sector conducen a requerir tasas de descuento mayores en los siguientes años así: 16% en el año 2, 18% en el año 3 y 20% en el año 4. Calcular el valor presente neto del proyecto.

El esquema de flujos de caja y tasas es el siguiente:

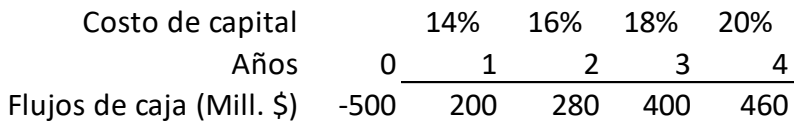

 $6$  El costo de capital es la tasa mínima que debe rentar el proyecto para que la empresa no pierda valor.

Como el valor presente neto es igual al valor presente de los ingresos (flujos de caja positivos) menos el valor presente de la inversión (flujo de caja negativo), se procede de la siguiente manera:

 Se calcula el valor presente de cada uno de los flujos de los años 1 al 4 y se resta la inversión:

VP flujo de caja del año 
$$
1 = \frac{200}{(1,14)^1} = 175,44
$$
  
VP flujo de caja del año  $2 = \frac{280}{(1,14)^1(1,16)^1} = 211,74$   
VP flujo de caja del año  $3 = \frac{400}{(1,14)^1(1,16)^1(1,18)^1} = 256,34$ 

VP flujo de caja del año 4 = 460  $\frac{1}{(1,14)^1(1,16)^1(1,18)^1(1,20)^1} = 245,66$ 

Se suman estos valores presentes y se calcula el valor presente neto:

VP flujos años 1 a 4 = \$889,17 millones.

VPN del proyecto = \$889,17 - \$500 = \$389,17

Otra forma de realizar el cálculo es mediante una tabla como la siguiente:

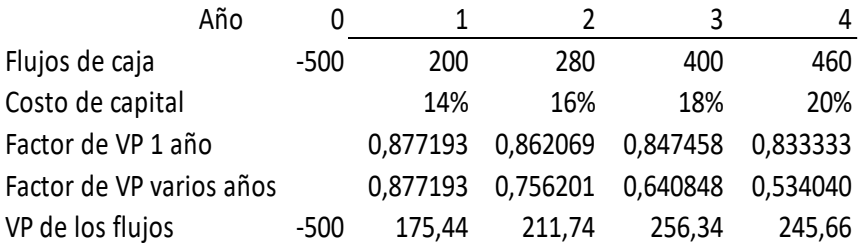

Suma de los VP de los flujos de caja años 1 a 4 = \$889,17 VPN del proyecto = \$889,17 - \$500 = \$389,17.

Explicación de esta última tabla:

Factor de VP 1 año: Para el año 1: 1/(1+0,14) = 0,877193. Para el año 2: 1/(1+0,16) = 0,862069; etc.

Factor de VP varios años: 0,877193 x 0,862069 = 0,756201. Es el factor de VP para dos años. 0,756201 x 0,847458 = 0,640848. Es el factor de VP para tres años 3; etc.

VP de los flujos:

175,44 = 200 x 0,877193 es el valor presente del flujo de caja 200.

211,74 = 280 x 0,756201 es el valor presente del flujo de caja 280; etc.

 Una tercera forma de hacer el cálculo, es mediante el empleo de la siguiente expresión recurrente:

$$
VP_t = \frac{VP_{t+1} + FC_{t+1}}{1 + i_{t+1}}
$$

VPt: Valor presente en t  $VP_{t+1}$ : Valor presente en t+1  $FC_{t+1}$ : flujo de caja en el periodo  $t+1$  $i_{t+1}$ : tasa de interés en el periodo t+1

Con ella se obtiene el valor presente en t, de todos los flujos posteriores a este periodo. Al arrastrar la expresión hacia la derecha, en una hoja Excel, se obtienen todos los valores presentes en cada momento t, y a la vez el valor presente en t = 0 de todos los flujos futuros. Teniendo este último, basta restar la inversión inicial para obtener el VPN.

Para este ejemplo, en la celda B322 se digita la siguiente expresión: = (C322+ C320)/(1+C321). Luego se arrastra el contenido de esta celda hacia la derecha, obteniéndose los valores presentes de los flujos de los años posteriores al año del valor presente. De esta manera:

VP en cero: es el VP de los flujos de los años 1 hasta el 4. VP en 1: es el VP de los flujos de los años 2 hasta el 4, etc.

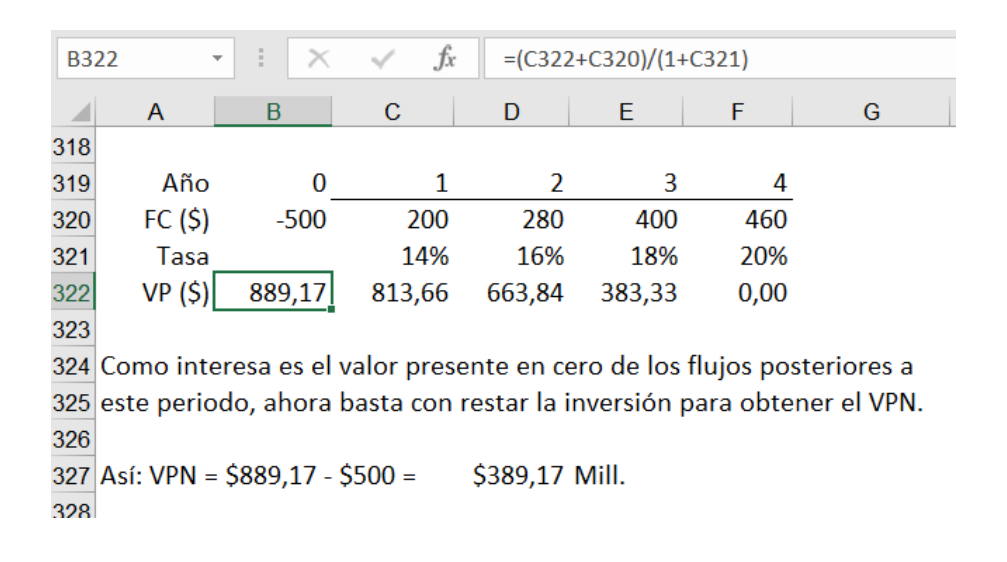

## <span id="page-33-0"></span>**9.6 INCONSISTENCIAS ENTRE EL VPN Y LA TIR**

Los criterios de decisión del VPN y la TIR usados en proyectos, como se ha visto, no siempre conducen a decisiones consistentes. La TIR es un criterio de calidad inferior al VPN porque:

- 1. Implica un supuesto inadecuado con relación a la tasa de reinversión: el VPN asume reinversión a la tasa mínima requerida (tasa de interés de oportunidad), mientras que la TIR asume reinversión a la misma tasa TIR.
- 2. Puede dar como resultado no sólo una tasa sino tasas de retorno múltiples.
- 3. La TIR puede no existir y debe haber por lo menos un cambio de signo para que exista. El VPN siempre existe.
- 4. La TIR no muestra el valor agregado para la empresa, es decir no está en función del principio de adición de valor. El VPN siempre nos muestra un valor monetario sea positivo, cero o negativo.
- 5. Con el criterio de TIR podemos aceptar proyectos que destruyan valor. Esto es consecuencia de clasificaciones inconsistentes o conflictivas entre el VPN y la TIR, inconsistencias que resultan de la diferencia en la magnitud y periodo de ocurrencia de los flujos de efectivo.

## <span id="page-33-1"></span>**9.7 EVALUACIÓN CON CIFRAS CORRIENTES Y CONSTANTES**

Aquí se van a mencionar dos términos que se usan en las proyecciones de los flujos de caja, y que tienen que ver con el manejo de la inflación: términos corrientes y términos constantes.

## <span id="page-33-2"></span>**9.7.1 Términos corrientes**

Comúnmente los valores que se presentan en los proyectos son cifras corrientes (llamadas también nominales), las cuales contienen la inflación. Al involucrar la inflación en las cifras, sean precios o sean montos, se crea una afectación sobre ellas, año tras año, en forma de progresión geométrica, donde el gradiente es la inflación. Con estas cifras corrientes se calcula el valor presente neto empleando una tasa de oportunidad corriente, es decir, una tasa de interés que también contiene inflación.

## <span id="page-33-3"></span>**9.7.2 Términos constantes**

De otro lado, el valor presente neto también se puede calcular empleando cifras constantes, llamadas también reales o deflactadas (cifras a las cuales se les ha retirado el efecto de la inflación). En este último caso la tasa de descuento debe ser una tasa sin inflación, a la cual se le conoce como tasa real o deflactada.

#### <span id="page-34-0"></span>**9.7.3 Procedimiento a emplear para las proyecciones**

Los flujos de caja se proyectan con inflación incrementando los valores por la expresión (1+ i<sub>n</sub>)<sup>n</sup> y se deflactan dividiéndolos por el factor (1+ if)<sup>n</sup>, donde if es la inflación y *n* el periodo o momento futuro, medido generalmente con respecto al momento cero.

Por deflactar se entiende la operación mediante la cual una cifra corriente se transforma en un valor constante referido a un año determinado.

Resumiendo: los flujos de caja corrientes se descuentan con tasas corrientes, y los flujos de caja constantes o deflactados, se descuentan con tasas deflactadas.

La tasa deflactada o real de interés,  $i<sub>R</sub>$ , se calcula mediante la siguiente expresión:

$$
i_R = \frac{1+i}{1+i_f} - 1
$$

O con su equivalente:

$$
i_R = \frac{i - i_f}{1 + i_f}
$$

i = tasa corriente

 $i<sub>f</sub>$  = tasa de inflación

#### **Ejemplo 9.8**

Un inversionista conoce la siguiente información, en valores corrientes, de un proyecto que pretende realizar. Inversiones en instalaciones y equipos: en el año cero, \$100 millones; en el año 1, \$50 millones. Flujos de caja netos que generará el proyecto: \$80, \$120, \$160 millones, en los años 2, 3 y 4, respectivamente. Tasa de oportunidad del inversionista: 22% anual. Suponiendo una inflación anual constante del 7% durante la vida del proyecto, hallar su valor presente neto, empleando:

- a. Valores corrientes.
- b. Valores constantes del año cero.
- a. VPN a valores corrientes:

Los flujos de caja y la tasa de oportunidad en valores corrientes son los siguientes:

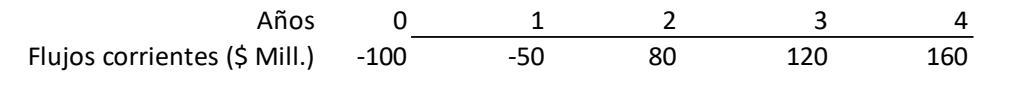

i = tasa de oportunidad corriente = 22% anual. VPN = \$51,07 millones

b. VPN a valores constantes del año cero: Tasa de inflación,  $i_f = 7\%$  anual

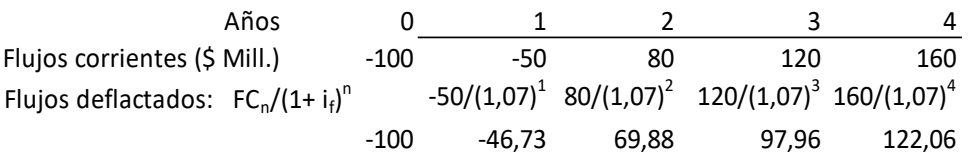

Tasa de oportunidad deflactada, o real:  $i_R = (1 + i)/(1 + i_f) - 1 = (1 + 0.22)/(1 + 0.07) - 1$ =14,0187% anual.

Así, los flujos de caja y la tasa de oportunidad, expresados en términos deflactados, son los siguientes:

 $i_R = 14,0187%$  anual. Años 0 1 2 3 4 Flujos deflactados (\$ Mill.) -100 -46,73 69,88 97,96 122,06

Al hacer el cálculo con estos valores deflactados se obtiene, VPN = \$ 51,07 millones.

Como los valores han sido deflactados al año cero, se dice que los anteriores, son valores constantes del año cero. En ambos casos el VPN tiene el mismo valor.

## <span id="page-36-0"></span>**PROBLEMAS**

- **1. VPN y TIR**. La compañía LA CAÑADA quiere decidir la compra entre dos máquinas denominadas A1 y B1. La máquina A1 se puede adquirir por \$45 millones y se espera que genere ingresos netos de \$2 millones durante cada uno de los meses del primer año; durante el segundo año los ingresos mensuales netos serán un 10% mayores que los del año anterior; y así sucesivamente en los años restantes hasta completar una vida de servicio estimada de 5 años, al final de los cuales se espera que tenga un valor de mercado neto equivalente al 10% del valor de adquisición. La máquina B1 se puede adquirir por \$32 millones, se espera que genere ingresos netos por \$1.100.000 durante cada uno de los meses del primer año; en el segundo año los ingresos netos mensuales serán \$300.000 más que los del año anterior, y así sucesivamente en los años restantes hasta completar una vida de servicio estimada también de 5 años, al final de los cuales la máquina no tendrá ningún valor de mercado. La tasa de interés de oportunidad de la empresa es el 18% anual mes vencido.
	- a. ¿Cuál será la mejor alternativa para la compañía empleando el criterio del valor presente neto?
	- b. ¿Cuál será la mejor alternativa para la compañía empleando el criterio de la tasa interna de retorno?
	- c. Alguien que tiene experiencia con la máquina B1 dice que los ingresos mensuales con esta máquina, en el año 1, serán iguales a los de la máquina A1; pero que irán decreciendo cada año en \$300.000 mensuales. Con estas nuevas condiciones seleccione el mejor proyecto empleando VPN y TIR. En caso de presentarse inconsistencia entre los dos indicadores, resuelva dicha inconsistencia.
- **2. Técnicas de evaluación financiera**. La empresa PROMOTORA PROVIDENCIA está estudiando dos proyectos que son mutuamente excluyentes y cuyos flujos de caja netos anuales, en millones de pesos, se presentan en la siguiente tabla:

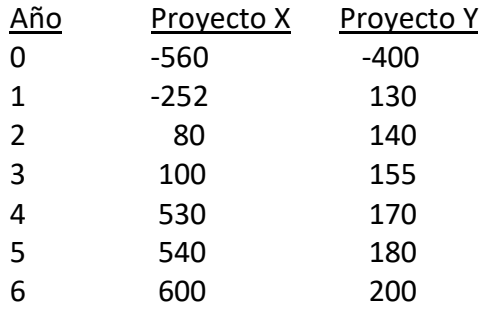

Teniendo en cuenta que la empresa tiene una tasa de oportunidad del 16%, y que acepta proyectos en los cuales la recuperación de las inversiones se haga en un plazo no mayor a 4 años:

A. Indique en cuál proyecto recomendaría usted invertir de acuerdo con cada uno de los métodos siguientes:

- a. Período de recuperación (PR)
- b. Valor presente neto (VPN)
- c. Relación Beneficio/Costo (B/C)
- d. Tasa interna de retorno (TIR)
- e. Tasa interna de retorno modificada (TIRM)
- B. Indique en cuál proyecto recomendaría usted invertir empleando el método incremental.
- C. En una misma gráfica dibuje los perfiles del VPN para cada uno de los dos proyectos. En caso de cortarse los perfiles, ¿cuál es la tasa de cruce? ¿Cuál el valor del VPN evaluado a la tasa de cruce?
- **3. VPN**. La empresa AURES está analizando un proyecto de inversión y dispone de la siguiente información: tasa interna de retorno 25%, tasa de oportunidad de la empresa 20%. Calcular el valor presente neto del proyecto descontado a tasa de oportunidad, sabiendo que los flujos de caja del proyecto son los que se indican:

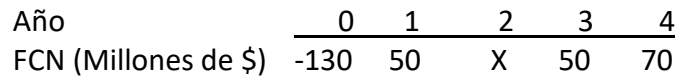

- a. ¿El proyecto es factible?
- b. Suponga ahora que otro proyecto de inversión de la empresa, que tiene una tasa interna de retorno del 18% anual, presenta los siguientes flujos de caja:

Año 0 1 Flujos de caja netos (mil. \$) -600,04 300 X 200

¿Puede afirmarse en el proyecto del literal b., que el flujo de caja X del año 2 es un 4% mayor que el del año 1? ¿Este segundo proyecto es factible?

- **4. VPN**. MOLINOS LA ESPIGA está evaluando un nuevo proyecto del cual se espera que genere flujos de caja libres de \$500 millones cada año durante los próximos 4 años, y \$700 millones en cada uno de los 6 años siguientes. ¿Cuál es el VPN de este proyecto si se sabe que tiene una TIR para los 10 años del proyecto del 23,5% y que el costo de capital de la empresa es el 15%?
- **5. Técnicas de evaluación financiera.** Disercón Ltda. es una empresa constructora que está cotizando a Promotora de Viviendas (empresa contratante), la construcción a 4 años del proyecto CANELOS, de 1.000 apartamentos, el cual requerirá una inversión inicial de \$10.000 millones en una planta de prefabricados. El contrato establece que la constructora deberá entregar construidos 250 apartamentos por año, y que la empresa contratante le reconocerá un incremento anual del 6% en el precio de cada apartamento. Al finalizar los 4 años se estima que la planta se podrá vender por un valor neto equivalente al 20% de la inversión inicial. Se sabe que los costos totales en este

tipo de proyectos son el 85% del precio de cada apartamento. El costo de capital de Disercón Ltda. es el 18% anual.

- a. ¿Cuál debe ser el precio promedio cotizado de cada apartamento en cada uno de los cuatro años del contrato para que los ingresos en valor presente sean estrictamente los necesarios para cubrir la inversión en la planta?
- b. ¿Qué precio unitario promedio debe cotizar Disercón Ltda. en cada uno de los cuatro años para que la relación beneficio/costo sea 1,15?
- c. Tomando como base la pregunta b., ¿cuál será el valor presente neto, la tasa interna de retorno y el periodo de recuperación del proyecto?
- **6. VPN.** Paola Andrea analiza la conveniencia financiera de cursar un programa de maestría, el cual dura dos años. La matrícula y los libros de un programa de estas características tendrán un costo semestral de \$10 millones, los cuales deberá pagar al comenzar cada semestre. Adicionalmente deberá incurrir en un costo de \$8 millones al final del segundo año debido a que la universidad exige, como parte del pensum, realizar un curso internacional de una semana en una universidad extranjera. Paola sabe que un profesional con un grado de maestría gana mensualmente, en promedio, \$1,0 millón más que quien no tenga este título, y estima que este ingreso adicional lo tendría, a partir del primer mes del tercer año después de haber iniciado la maestría, y se prolongaría durante toda una carrera esperada de 30 años en el mundo empresarial. Paola estima su tasa de oportunidad en el 6% efectivo anual.
	- a. Halle el valor presente neto de cursar el programa de maestría, e indique si a Paola Andrea le conviene incurrir en los costos de educación asociados a la maestría.
	- b. ¿Cuál sería el VPN estimado si se supone que después del primer año de graduada en la maestría el ingreso adicional crece un 5% anual?
- **7. TIR.** La Cooperativa TODOS UNIDOS puede obtener un préstamo por \$100 millones a 2 años y medio, para lo cual deberá cancelar \$24 millones semestrales, sucesivos y vencidos. La idea de la Cooperativa es invertir el dinero del préstamo en un Fondo Financiero que le reconocerá el 2,5% por trimestres vencidos.
	- a. ¿Cuál es el costo semestral del préstamo?
	- b. ¿El negocio es factible financieramente?
- **8. Tasas internas de retorno múltiples.** A la empresa SUPERPALA, por limitaciones ambientales en un proyecto, se le concede la explotación de unos recursos minerales solamente durante 2 años, a condición de que, al finalizar el plazo, el área intervenida sea recuperada y retornada a su estado paisajístico inicial. Los estudios financieros muestran los siguientes flujos de caja netos esperados durante los 2 años:

Año 0 1 2 FCN (Millones de  $\zeta$ )

Por ser un proyecto de alto riesgo el costo de capital con que será evaluado es del 24% anual.

- a. Calcule la tasa o las tasas internas de retorno posibles.
- b. ¿El proyecto es factible? (Responder empleando TIRM y VPN).

R. a. TIR1 = 10%, TIR2 = 21,6667%; b. TIRM = 23,93% < Costo de capital, y VPN = -\$1,27 Mill. < 0. El proyecto no es factible.

- **9. VPN con Inversión y Reinversión**. Usted invierte \$8 millones en un fondo que renta el 12% anual, el cual le devuelve tres pagos anuales iguales, sucesivos y vencidos. Como usted no deja dineros ociosos, reinvierte inmediatamente estas sumas en certificados de depósito a término, en los cuales obtiene una rentabilidad del 8% anual hasta finalizar los tres años. Sin considerar impuestos por rendimientos financieros responda las siguientes preguntas:
	- a. ¿Cuánto ha acumulado al final de los tres años de estar dedicado a administrar estos dineros?
	- b. ¿Cuál es la rentabilidad anual obtenida como resultado de la inversión y reinversión?
	- c. ¿Cuál es el valor presente neto, VPN, del negocio si estima su tasa de oportunidad en 9% anual? R. a. \$10.813.082,6; b. 10,57%; c. \$349.683,8.
- **10. VPN con Inversión, Reinversión, y retención en la fuente**. Responda todas las preguntas del problema 9, considerando que en los literales a. y b. a usted le practican una retención en la fuente del 4% sobre los intereses ganados.
- **11. VPN y TIR no periódicos**. Para TRITURADOS VALLE, y empleando una tasa de oportunidad del 18% efectivo anual, calcular el VPN y la TIR del proyecto cuyos flujos y fechas contractuales correspondientes se indican a continuación:

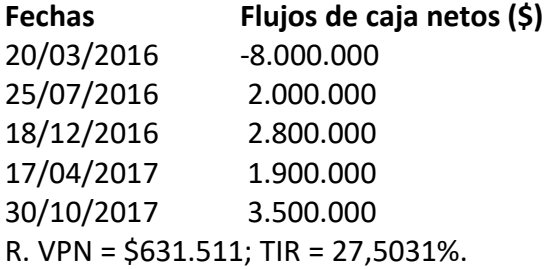

- **12. Precios corrientes y constantes**. La empresa CONTROLAR sabe que la inflación general que se espera para los próximos 3 años es del 10%. Uno de sus proyectos requiere de tres materias primas A, B y C. Se sabe que los precios de las dos primeras materias primas se incrementarán a una tasa del 10% anual, es decir a la misma tasa de inflación, mientras que el precio de C lo hará al 8% anual. Los precios actuales de las materias primas A, B y C son respectivamente: \$200, \$300 y \$400. Presentar los precios de las materias primas para los próximos 3 años a precios corrientes y constantes.
- **13. Valores corrientes y constantes**. COLAMER presenta los siguientes flujos de caja netos de un proyecto, en precios corrientes (Millones de \$):

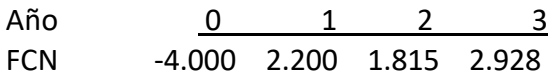

- a. Calcule el VPN de los flujos dados en valores corrientes, empleando una tasa de oportunidad del 18% anual.
- b. Sabiendo que la inflación esperada durante los 3 años es el 10%, calcule los flujos de caja netos en valores constantes y su VPN. R. \$950 millones, en ambos casos.
- **14. Valores corrientes y constantes.** CONCESIONES VIALES analiza un proyecto para el cual se tienen las siguientes cifras a precios corrientes, en millones de \$:

Año <u>0 1 2 3</u> Flujos de caja -100 50 60 70

Los costos de capital, efectivos anuales, se han estimado así: año uno 20%, año dos 18%; y año tres 15%. La tasa de inflación esperada durante los 3 años es del 5% anual.

- a. Calcular el VPN usando los valores a precios corrientes.
- b. Calcular el VPN usando los valores a precios constantes.
- **15. Valores corrientes y constantes.** TENDENCIAS S.A. evalúa un proyecto a 5 años que requiere \$2.000 millones de inversión y estima flujos de caja netos de \$1.000 millones para el primer año, \$900 millones para el segundo año y así sucesivamente, presentando para cada año un flujo de caja equivalente al 90% del flujo de caja del año anterior. El costo de capital es del 18% anual para el primer año, disminuyendo en 1% (un punto porcentual) en cada uno de los años siguientes con relación al año anterior.
	- a. Calcule el VPN basándose en las cifras corrientes anteriores.
	- b. Calcule el VPN basándose en cifras deflactadas, y considerando una inflación estimada del 6% constante para todos los años.
	- c. Calcule el VPN basándose en cifras deflactadas, considerando una inflación estimada del 8% para el primer año, reduciéndose en 0,4% (40 puntos básicos) en cada año siguiente.

R. VPN = \$713,4 millones en los 3 casos.

## <span id="page-41-0"></span>**BIBLIOGRAFÍA**

- 1. Baca, G. (2002). Ingeniería Económica (séptima ed.). Bogotá. Fondo Educativo Panamericano.
- 2. Blank, L. & Tarquin, A. (2006). Ingeniería Económica (sexta ed.). México, D.F. McGraw-Hill, Interamericana Editores S.A. de C.V.
- 3. Brealey, R., Myers S., & Allen, F. (2006). Principios de Finanzas Corporativas (octava ed.). Madrid, McGraw-Hill.
- 4. Brigham, E. F., & Houston, J (2007). Fundamentals of Financial Management (Eleventh ed.). Thomson.
- 5. Buenaventura, G. (2012). Matemáticas Financieras. Universidad Icesi.
- 6. Buenaventura, G. (2011). Teoría de Inversión en Evaluación de Proyectos y Presupuestación de Capital. Universidad Icesi.
- 7. García, J. A. (2000). Matemáticas Financieras Con Ecuaciones de Diferencia Finita (4a. ed.). Bogotá, Pearson.
- 8. Gitman, L. J. (2007). Principios de Administración Financiera (11a. ed.). San Diego State University. Pearson.
- 9. Gutiérrez, Jairo. 2008. Modelos Financieros con Excel (2a. ed.). Bogotá, D. C. ECOE Ediciones.
- 10. Mokate, K. M. (2005). Evaluación Financiera de Proyectos de Inversión (2a. ed.). Alfaomega, Bogotá. Ediciones Uniandes.
- 11. Sapag, N. (2007). Proyectos de Inversión, Formulación y Evaluación (1a. ed.). Naucalpan de Juárez, Estado de México. Pearson Prentice Hall.
- 12. Vélez, I. (2004). Decisiones de Inversión, Enfocado a la Valoración de Empresas (4a. ed.). Centro Editorial Javeriano, Bogotá.